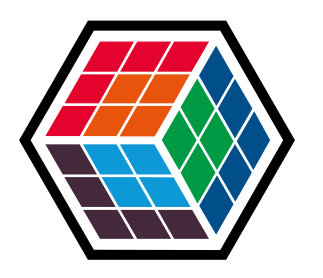

### THE DEVELOPER'S **CONFERENCE**

## **Trilha - API**

**Marcelo Paiva** CTO

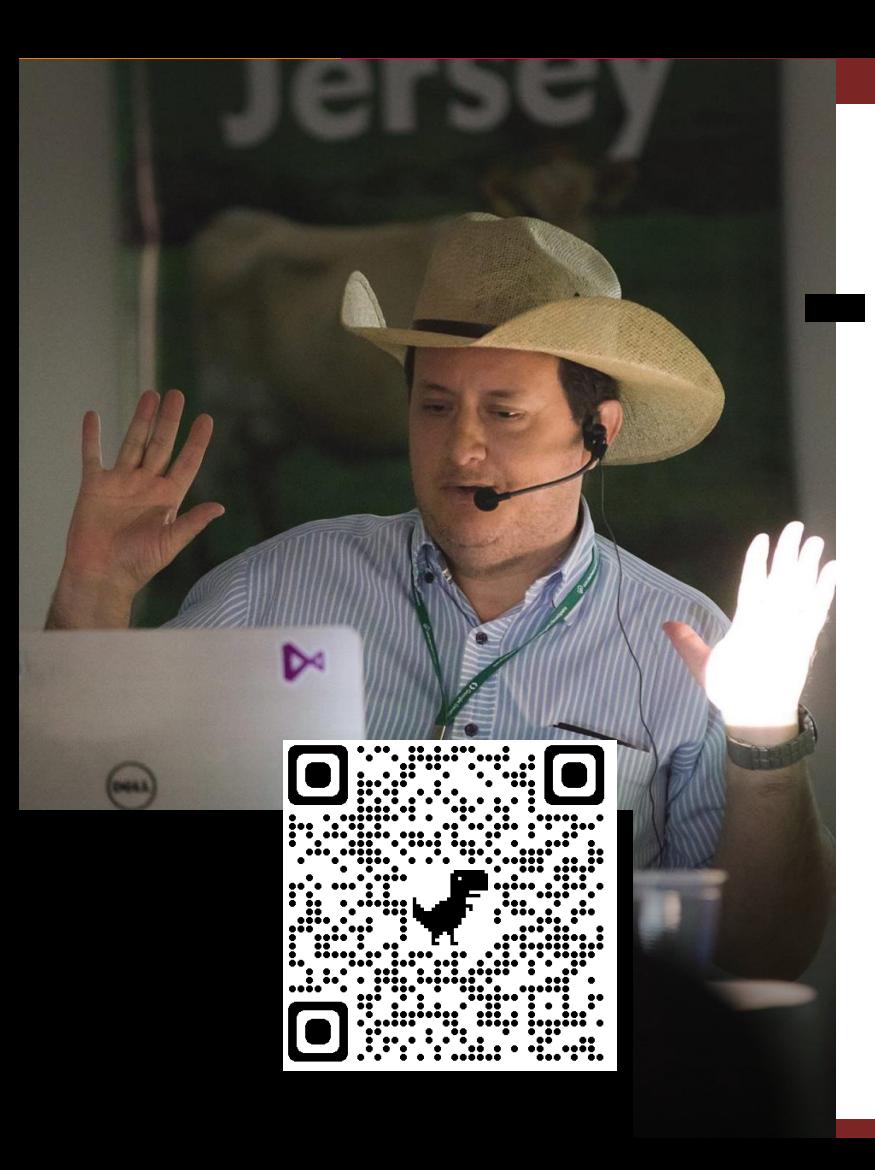

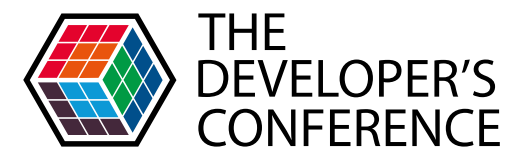

Globalcode – Open4education

# **Marcelo Paiva**

Developer CTO na Softprime Soluções .Net & AWS Community Leader Goiânia/GO

@marcelojpaiva $\bigoplus \textcircled{\scriptsize{\textcircled{\#}}}$ 

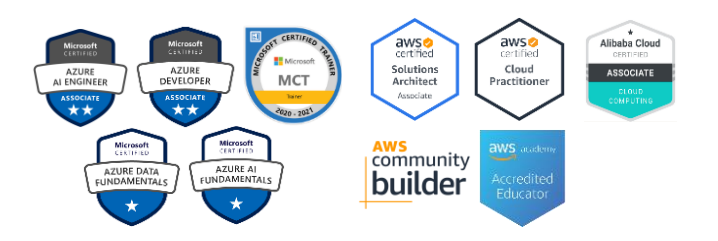

# Agenda

- > O que é API Gateway
- > Principais Funcionalidades
- > Arquitetura
- Possíveis desvantagens
- > Opções
- Mão na massa...

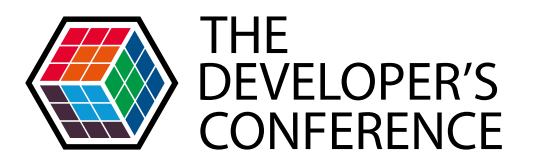

# O que é API Gateway

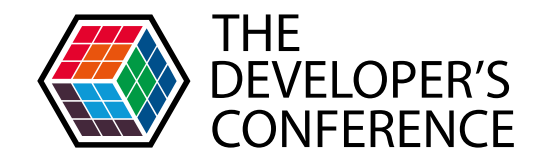

Basicamente, é uma interface que recebe chamadas externas e redireciona para seus sistemas internos, ou seja, é um GRANDE PORTAL.

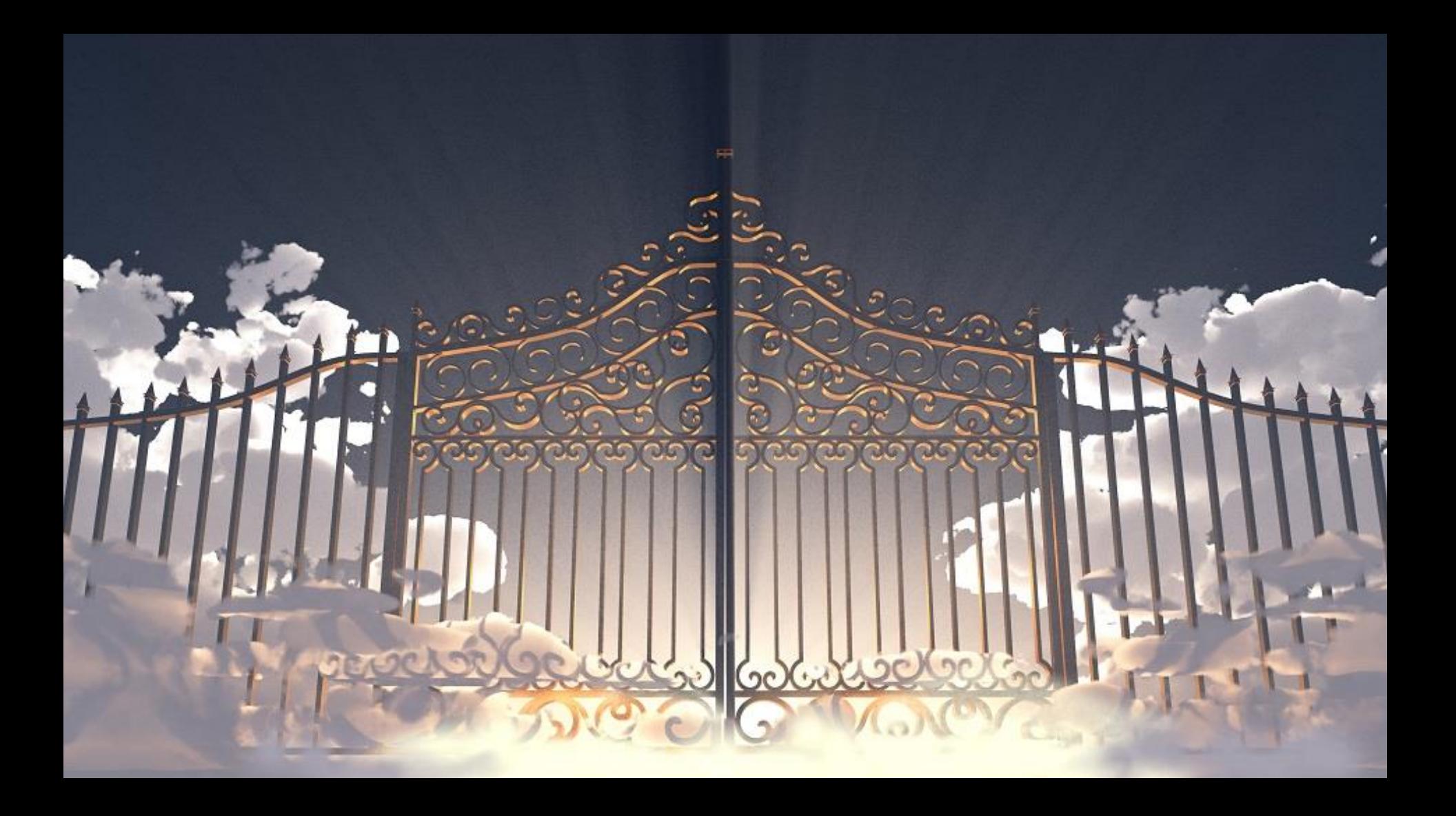

#### Principais Funcionalidades de um API Gateway

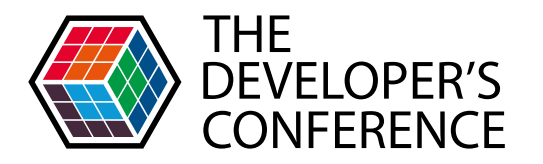

Globalcode – Open4education

- Filtrar o tráfego de chamadas a partir de web, mobile, IoT, etc;
- Ter uma única porta de entrada para as APIs exportas;
- Ser o componente principal de um API Management;
- Garantir a segurança das APIs com autenticação, verificações e log;
- **>** Proxy Reverso ou Roteamento de tráfego das APIs;
- Aggregation de Endpoints;

## Arquitetura sem API Gateway

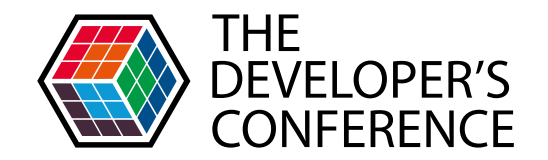

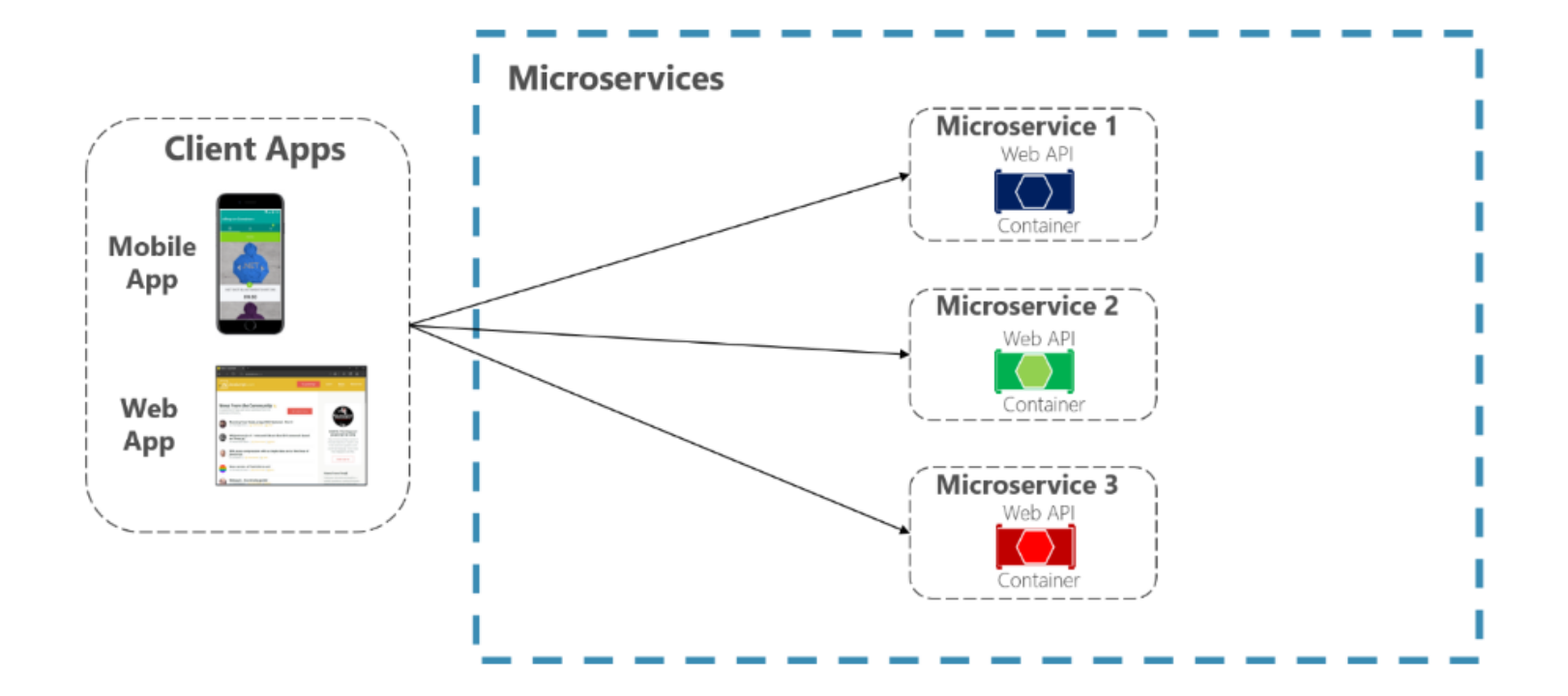

## Arquitetura com API Gateway

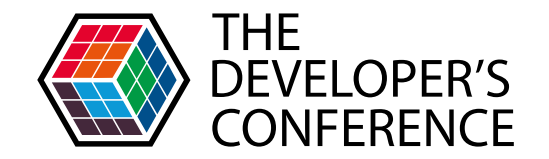

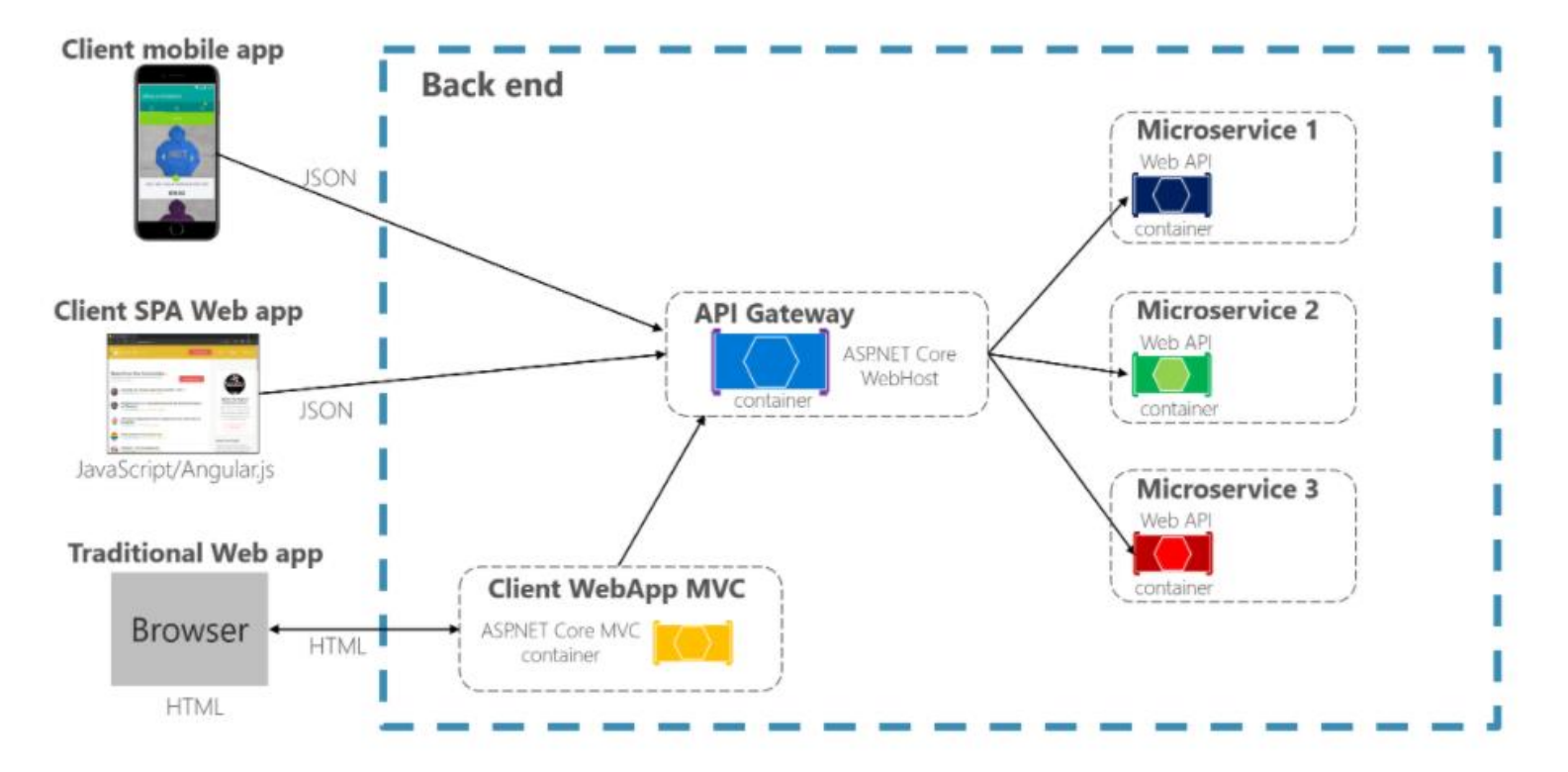

## Arquitetura com Múltiplos API Gateways (Backend For Frontend-BFF)

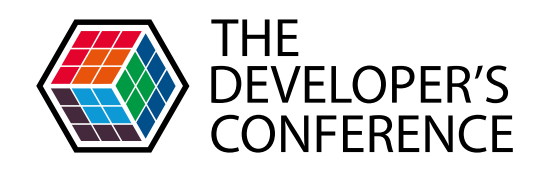

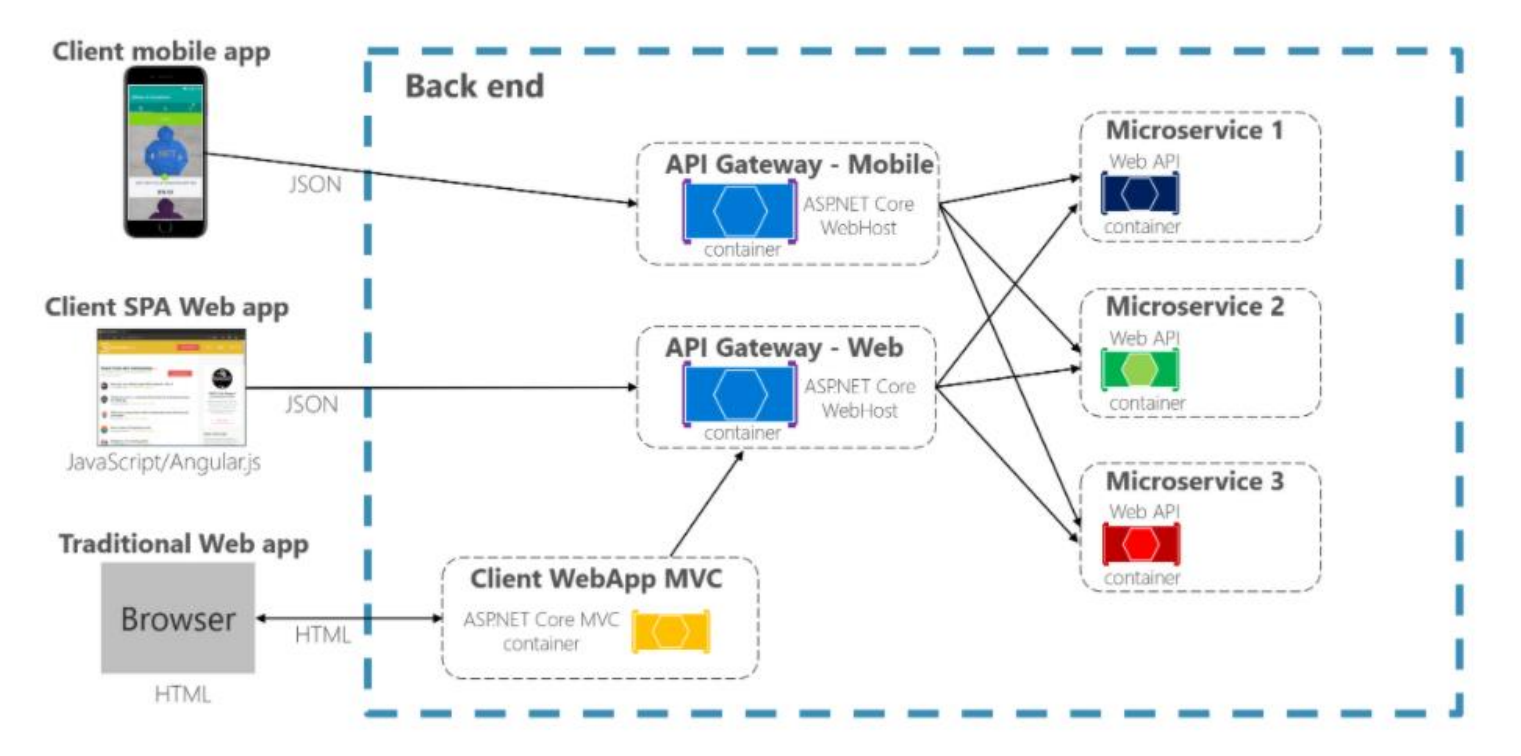

#### Outros benefícios

- Autenticação e autorização
- Integração de serviços de descoberta  $\blacktriangleright$
- Cache de resposta  $\blacktriangleright$
- Limitação de taxa  $\blacktriangleright$
- Balanceamento de carga  $\blacktriangleright$
- Registro de log e rastreamento
- Lista de permissões de IP

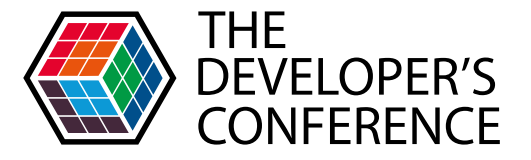

Globalcode – Open4education

## Possíveis desvantagens

(nem tudo são flores...)

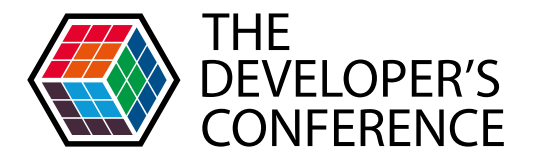

Globalcode – Open4education

- Cria acoplamento à sua camada de microsserviços internos;
- Maior tempo de resposta devido à chama de rede adicional
- Gera gargalo se não for dimensionado corretamente
- Se houver apenas um gateway pode gerar gargalo do desenvolvimento, por isso o melhor é ter vários gateways de api refinados que respondam a diferentes necessidades;

#### Indo Além (API Management)

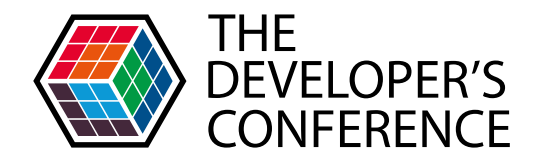

Globalcode – Open4education

▶ Vai além de um Gateway. Na verdade no API Management o API Gateway é apenas um componente

- Principais funcionalidades:
	- Monetização de APIs  $\blacktriangleright$
	- Portal do Desenvolvedor
	- Gerenciamento de Políticas / Usuários / Produtos / Planos
	- Analytics
	- Logs

Opções

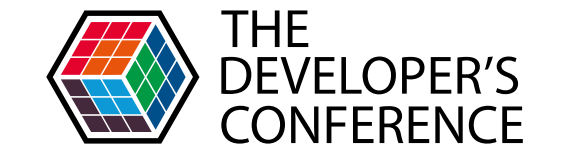

# apigee

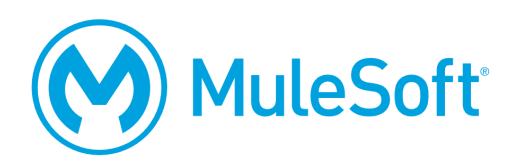

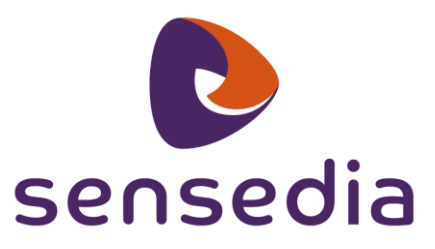

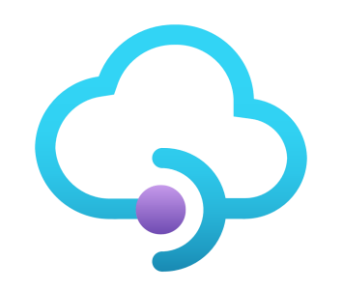

**Azure API Management** 

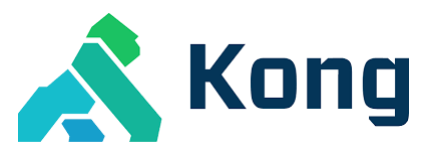

LinkApi

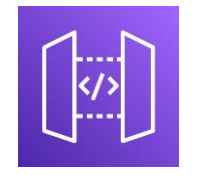

**Amazon API Gateway** 

#### Como escolher o melhor Gateway ou API Management

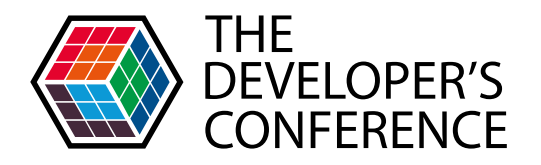

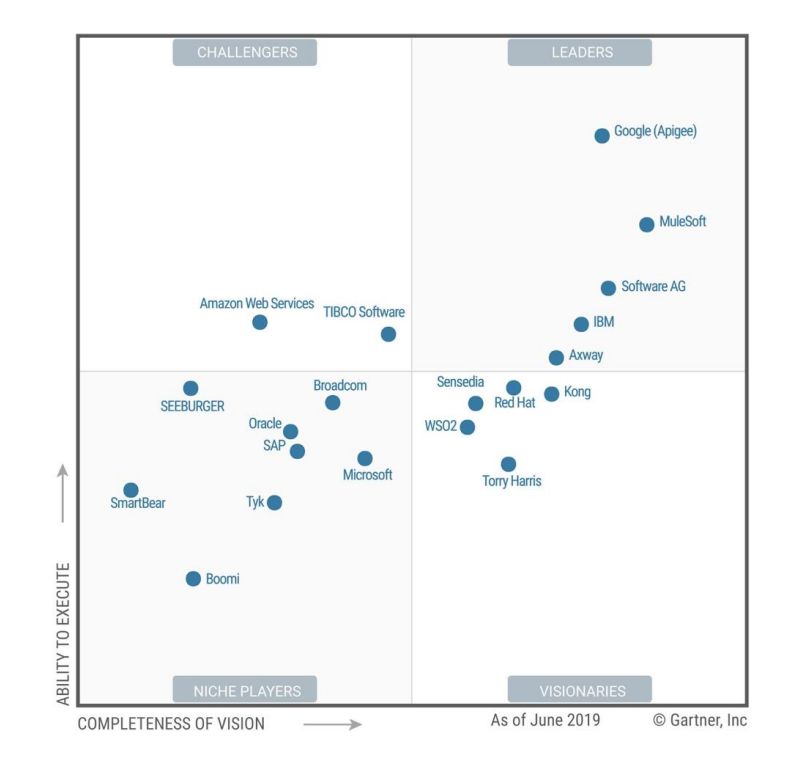

#### Como escolher o melhor Gateway ou API Management

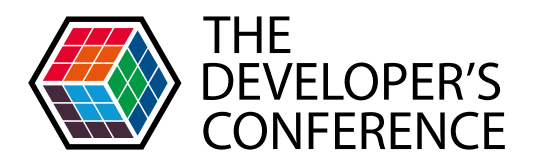

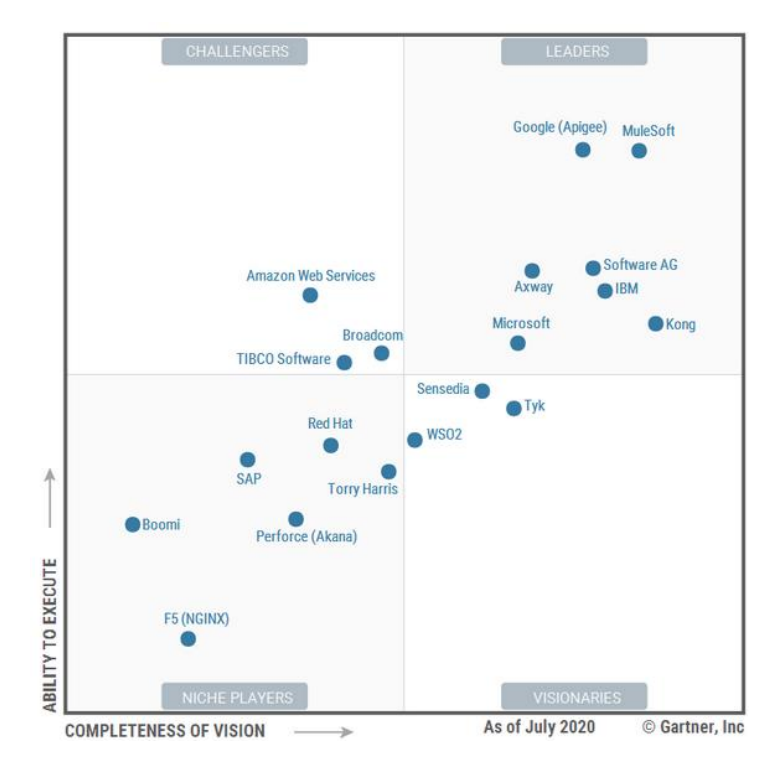

#### Mão na massa...

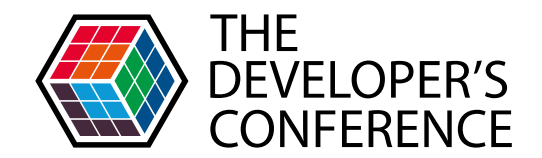

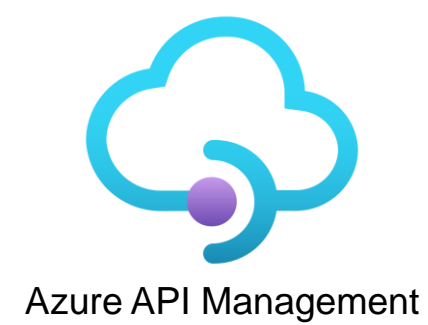

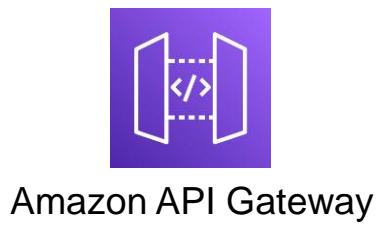

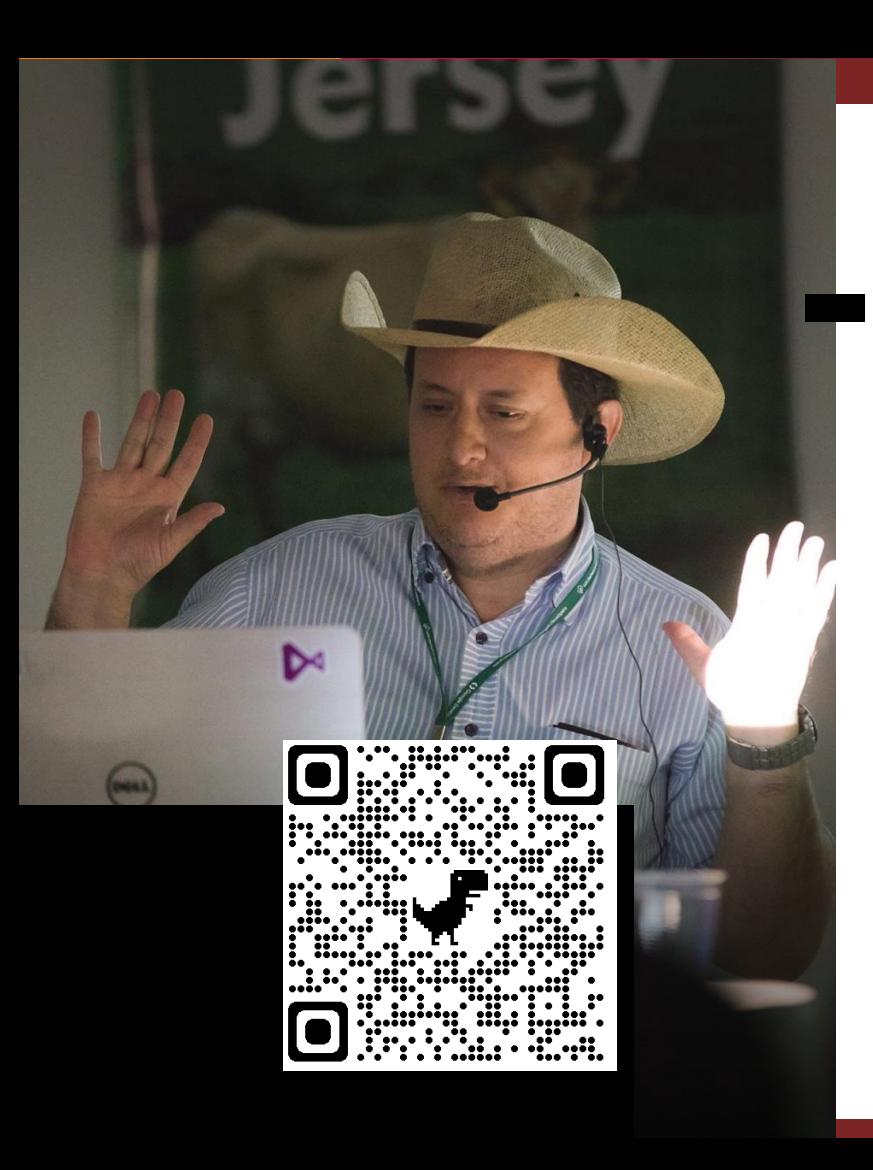

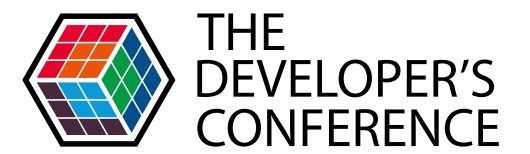

Globalcode – Open4education

# **Marcelo Paiva**

Developer CTO na Softprime Soluções .Net & AWS Community Leader Goiânia/GO

@marcelojpaiva $\bigoplus \textcircled{\scriptsize{\textcircled{\#}}}$ 

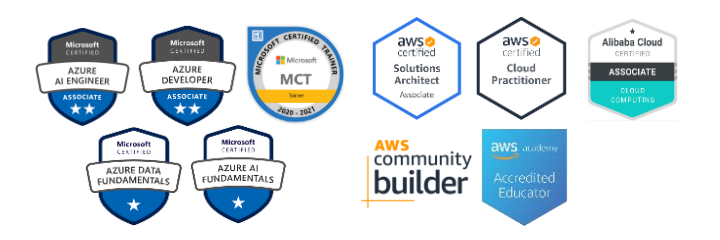

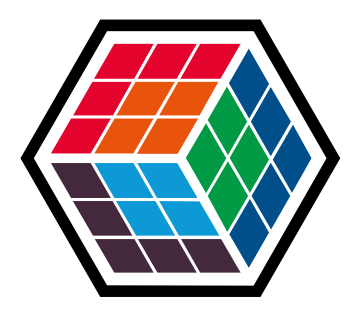

# THE DEVELOPER'S **CONFERENCE**